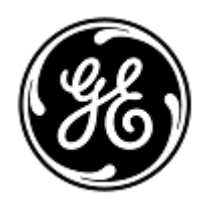

# **VIGTIG PRODUKTINFORMATION**

GE Healthcare

3000 N. Grandview Blvd. - W440 Waukesha, WI 53188 USA

GE Healthcare Ref: FMI 36145

#### 30. april 2020

Til: Direktør for biomedicinsk/klinisk teknik (Director of Biomedical / Clinical Engineering) Oversygeplejerske (Chief of Nursing) Administrator for sundhedspleje/risikomanager (Health Care Administrator / Risk Manager) Chef for Medicoteknisk afdeling

## Vedrørende: **CARESCAPE ONE-monitor - EKG-defekt**

*Dette dokument indeholder vigtige oplysninger om dit produkt. De bedes sikre Dem, at alle potentielle brugere i Deres organisation gøres opmærksomme på denne sikkerhedsmeddelelse og de anbefalede handlinger. Gem dette dokument til din administration.*

**Sikkerheds-Problem** CARESCAPE ONE-monitoren kan miste EKG-parameter- og bølgeformdata, når den bruges sammen med en Automatiseret ekstern defibrillator (AED) eller enhver AED-defibrillator anvendt i AED-tilstand. Skulle denne situation forekomme, viser CARESCAPE ONE de tekniske advarsler "EKG Malfunction" og "Check Device". Dette problem kan resultere i forsinket klinisk vurdering af livstruende EKG-arytmi, Ingen skader er blevet rapporteret som følge af dette problem.

> **BEMÆRK**: Problemet påvirker ikke effektiviteten af AED til diagnosticering af patientens EKG-rytme eller levering af nødvendig defibrilleringsterapi. Dette problem påvirker ikke SpO2- eller CO2-parametre på CARESCAPE ONE.

**Sikkerhedsanvisninger** Du kan fortsætte med at bruge CARESCAPE ONE-monitoren ved defibrillering af patienter. Følg nedenstående instruktioner hver gang en AED bruges på en patient.

> Ved brug af en AED eller en defibrillator med AED-funktion i AED-tilstand, der angiver EKG-data i bølgeform, skal kun trin 1 og 2 følges:

- 1. Fjern EKG-parameterkablet fra CARESCAPE ONE's parameterstik.
- 2. Når genoplivning er afsluttet, og det er sikkert, skal du slukke for AED'en og derefter tilslutte EKGparameterkablet til et **ANDET** åbent parameterstik for at genoptage ECG-overvågning på CARESCAPE ONE.

Ved brug af en AED eller en defibrillator med AED-funktion i AED-tilstand, der ikke angiver EKG-data i bølgeform, følges trin 3 – 7:

- 3. Følg AED-instruktionerne for, hvornår man skal administrere HLR, og hvornår man skal levere defibrillationschokterapi.
- 4. Hvis du ønsker adgang til EKG-rytmen på CARESCAPE ONE, når behandlingen er udført, skal du frakoble hjertestarterens pladekabler fra AED *eller* fjerne hjertestarterens plader fra patienten.
- 5. Afbryd CARESCAPE ONE ECG Parameter-kablet og opret påny forbindelse til et **ANDET** åbent Parameterstik på CARESCAPE ONE.
- 6. Hvis der er behov for at udføre yderligere genoplivning ved hjælp af en defibrillator, skal du tilslutte defibrillatorpladerne igen for at genoptage EKG-overvågning med AED. Gentag trin 3 – 6 indtil genoplivning er gennemført.
- 7. Når genoplivning er afsluttet, og det er sikkert, skal du slukke for AED'en og derefter sikre at EKGparameterkablet er forbundet til CARESCAPE ONE for at fortsætte EKG-overvågning.

**BEMÆRK**: Når genoplivning er afsluttet, og det er sikkert, skal du genstarte CARESCAPE ONE for at genetablere fuld funktionalitet for alle parameterstik.

Delnumre for CARESCAPE ONE-monitorer og -softwaremedier:

### **Oplysninger om de påvirkede produkter**

Jævnfør venligst nedenstående tabel for at se de påvirkede produkter. Identifikationsnumrene er at finde på produktetiketten bag på enheden. Identificer det berørte produkt ved at finde det 13-cifrede GE Healthcareserienummer.

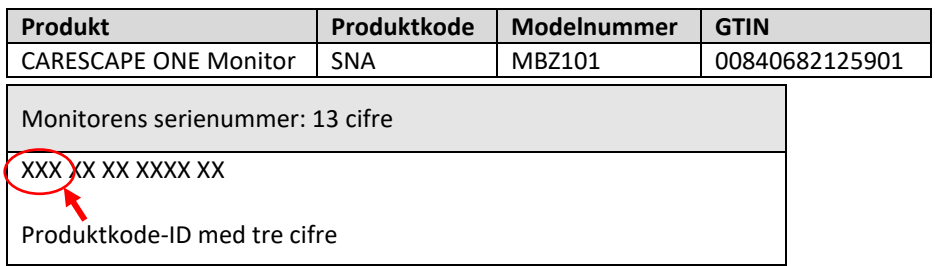

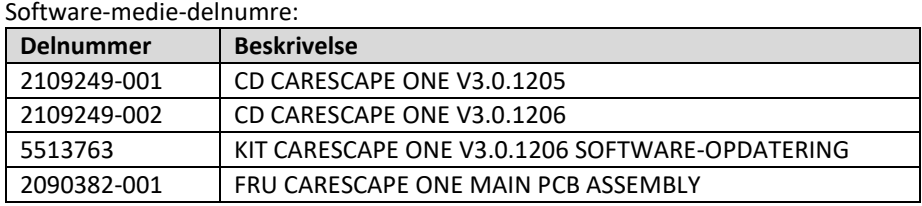

**Produktrettelse** GE Healthcare retter alle påvirkede produkter gratis. En GE Healthcare-repræsentant vil tage kontakt for at arrangere rettelsen.

> Når CARESCAPE ONE-monitoren er blevet opdateret, skal brugen af tidligere versioner af CARESCAPE ONEsoftware stoppes. Tilintetgør ethvert softwaremedie, der indeholder tidligere versioner af CARESCAPE ONEsoftware, inklusiv reimage- eller opgraderingssæt.

**Kontaktoplysninger** Såfremt I har spørgsmål til denne vigtige produktinformation eller identifikation af berørt udstyr bedes I kontakte jeres lokale GE Healthcare service- eller salgsrepræsentant.

8040 4944

GE Healthcare bekræfter at Lægemiddelstyrelsen har modtaget denne meddelelse.

Vi garanterer, at vi prioriterer opretholdelse af et højt sikkerheds- og kvalitetsniveau meget højt. Hvis I har spørgsmål, bedes I straks kontakte os.

Mange tak.

Laila Gurney Senior Executive, Global Regulatory and Quality GE Healthcare

Jeff Hersh, PhD MD Chief Medical Officer GE Healthcare

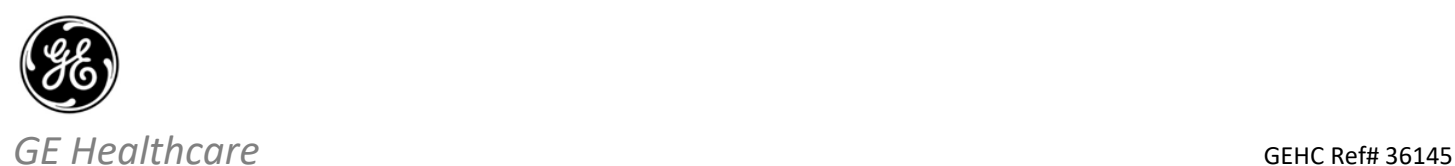

## **ANERKENDELSE AF MEDICINSK UDSTYRSMEDDELELSE – SVAR PÅKRÆVET**

**Udfyld venligst denne formular og returner den omgående til GE Healthcare efter modtagelse eller senest inden for 30 dage efter modtagelse. Dette bekræfter modtagelse og forståelse af denne Meddelelse om korrektion af medicinsk udstyr Ref# 36145.** 

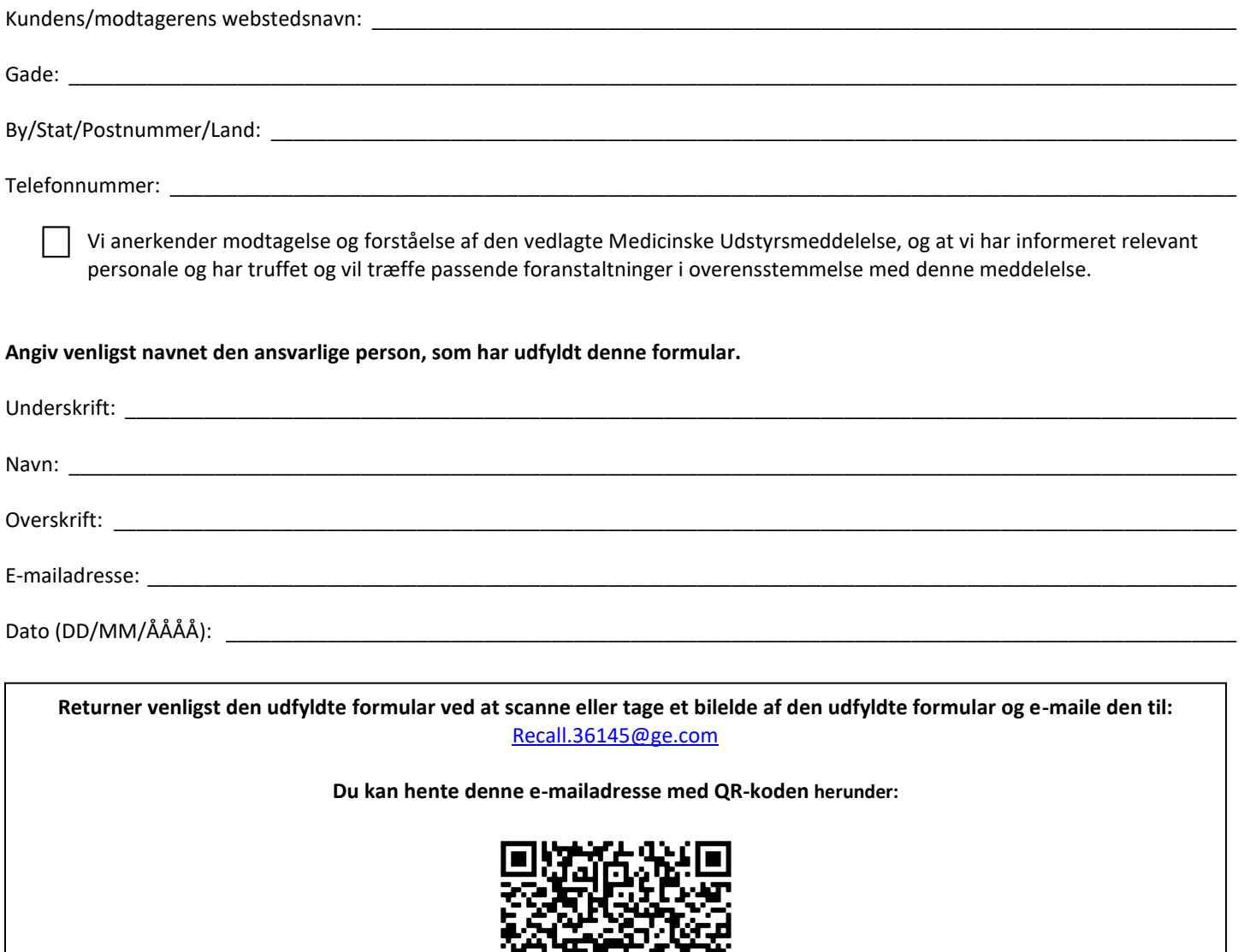

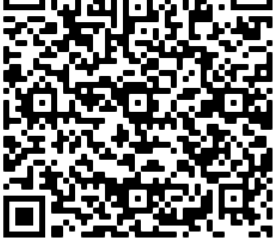